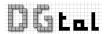

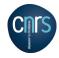

# DGtal: Digital Geometry Tools and Algorithms Library 1D Geometry

Tristan Roussillon

## **Objectives**

Tools that help in analysing any one-dimensional discrete structures in a generic framework.

#### Examples in digital geometry

- digital curves
  - 2d, 3d, nd
  - 4-connected, 8-connected, disconnected
  - · pixels, interpixels, points
  - open or closed
- chain codes

Constant structures, not mutable

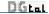

## Structures

#### 2 characteristics

- discrete
- one-dimensional

#### 2 notions

- element
- local order (next and previous element)

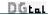

Classes

#### **Iterators**

#### Iterator

- operator\* (to get the element)
- operator++, operator- (to point to the next and previous element)

#### Reachability

An iterator j is reachable from an iterator i if and only if i can be made equal to j with finitely many applications of the operator++.

#### Range

If j is reachable from i, one can iterate over the range of elements bounded by i and j, from the one pointed to by i and up to but not including the one pointed to by j. Such a range is valid and is denoted by [i,j).

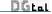

# Open/Linear structures

#### Classic iterator

- past-the-end value
- [begin, end) is the whole range
- [i, j) is not always valid
- $\bullet$  [i, i) is the empty range

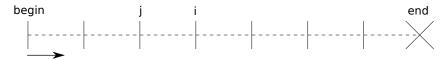

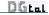

# Closed/Circular structures

#### CGAL circular iterator (circulator)

- o no past-the-end value
- [i,j) is always valid
- $\bullet$  [i, i) is the whole range
- lacktriangle As long as  $i \neq j$ , the range [i,j) behaves like a classic iterator range.

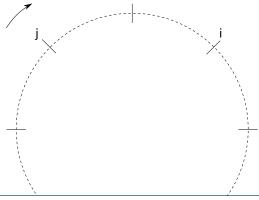

# Scanning backward

#### Reverse iterator

A reverse iterator is an adaptor for scanning backward. The operator++ of the adaptor calls the operator- of the underlying (circular)iterator and conversely. You can use the STL reverse iterator.

#### Tricky part

Operator\* of the adaptor calls operator- - of the underlying (circular)iterator before calling its operator\*.

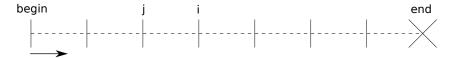

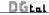

GridCurve is an (open or closed) n-dimensional oriented grid curve. It stores a list of alternated (signed) 0-cells and 1-cells.

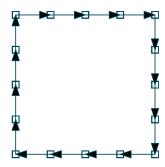

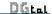

Iterators/Circulators and Ranges

#### Ranges

GridCurve provides many ranges as nested types to iterate over different kinds of elements:

Segments and segment computers

- nd
  - SCellsRange
- 2d TODO

  - CodesRange

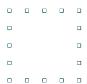

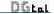

#### Ranges

GridCurve provides many ranges as nested types to iterate over different kinds of elements:

- nd
  - SCellsRange
  - PointsRange
  - MidPointsRange
  - ArrowsRange
- 2d TODO
  - InnerPointsRange
  - OuterPointsRange
  - IncidentPointsRange
  - CodesRange

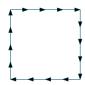

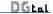

Iterators/Circulators and Ranges

#### Ranges

GridCurve provides many ranges as nested types to iterate over different kinds of elements:

Segments and segment computers

- nd
- PointsRange

- 2d TODO

  - CodesRange

0 0 0 0

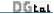

Iterators/Circulators and Ranges

#### Ranges

GridCurve provides many ranges as nested types to iterate over different kinds of elements:

Segments and segment computers

- nd

  - MidPointsRange
- 2d TODO

  - CodesRange

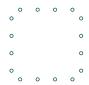

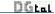

#### Ranges

GridCurve provides many ranges as nested types to iterate over different kinds of elements:

- nd
- SCellsRang
- PointsRange
- MidPointsRand
- ArrowsRange
- 2d TODO
  - InnerPointsRange
  - OuterPointsRange
  - IncidentPointsBange
  - CodesRange

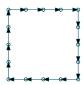

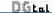

#### Ranges

GridCurve provides many ranges as nested types to iterate over different kinds of elements:

- nd
- SCellsRange
- PointsRange
- MidPointsRange
- ArrowsRange
- 2d TODO
  - InnerPointsRange
  - OuterPointsRange
  - IncidentPointsRange
  - CodesRange

| 0 | 0 | 0 | 0 |
|---|---|---|---|
| 0 |   |   | 0 |
| 0 |   |   | 0 |
| 0 | 0 | 0 | 0 |

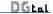

#### Ranges

GridCurve provides many ranges as nested types to iterate over different kinds of elements:

Classes

- nd
- SCellsRang
- PointsRange
- MidPointsRange
- ArrowsRange
- 2d TODO
  - InnerPointsRange
  - OuterPointsRange
  - IncidentPointsRange
  - CodesRange

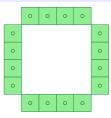

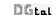

#### Ranges

GridCurve provides many ranges as nested types to iterate over different kinds of elements:

- nd

- 2d TODO
- - IncidentPointsRange
  - CodesRange

|   | 0 | 0 | 0 | 0 |   |  |
|---|---|---|---|---|---|--|
| 0 | 0 | 0 | 0 | 0 | 0 |  |
| 0 | 0 |   |   | 0 | 0 |  |
| 0 | 0 |   |   | 0 | 0 |  |
| 0 | 0 | 0 | 0 | 0 | 0 |  |
|   | 0 | 0 | 0 | 0 |   |  |

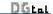

#### Code

#### FreemanChain

FreemanChain is 2-dimensional and 4-connected digital curve stored as a string of codes 0,1,2,3. As GridCurve, it provides a CodesRange.

Conversion between FreemanChain and GridCurve

**TODO** 

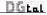

# Segments

A segment is a valid and not empty range. The concept CSegment is such that:

# Types

- Self
- Constlterator

#### Methods

- begin()
- end()

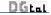

# Class of segments

A class of segments can be defined from a valid property P. P is valid iff P is true for any range of only one element and for any not empty range of any segment.

#### Examples

- to be a DSS
- · to be a balanced word
- x to contain at least k elements (k > 1)

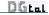

# Segment computer

#### **Detection problem**

Deciding whether a given segment belongs to a class of segments defined from a valid property P or not. If P is valid, the detection of a segment can be performed in an incremental way: a segment is initialized at a starting element and then can be extended to the neighbors elements if the property P still holds.

### Segment computer

Segment that can control its own extension (so that the property P remains true)

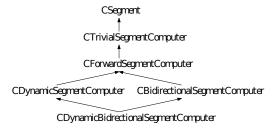

**DGtal** 

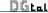

# CTrivialSegmentComputer

Refinement of CSegment that provides in addition the following methods:

- void init ( const ConstIterator& it ) : set the segment to the element pointed to by it.
- bool isExtendable (): return 'true' if the segment can be extended to the element pointed to by end() and 'false' otherwise (no extension is performed).
- bool extend (): return 'true' and extend the segment to the element pointed to by end() if it is
  possible, return 'false' and does not extend the segment otherwise.

#### Detection of a segment

```
//s is a segment computer
//[begin,end) is a range
s.init( begin );
while ( (s.end() != end) && (s.extend()) ) {}
```

#### Avoiding infinite loops with circulators

```
//s is a segment computer
//c is a circulator
s.init( c );
while ( (s.end() != s.begin()) && (s.extend()) ) {}
```

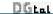

# List of segment computers

- ArithmeticalDSS
- ArithmeticalDSS3d
- CombinatorialDSS
- GeometricalDSS
- GeometricalDCA
- ThickSegment
- ConvexPart
- ...
- other based on linear programming

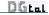

## Useful functions

The code can be different if an iterator or a circulator is used as the nested ConstIterator type. Moreover, some tasks can be made faster for a given kind of segment computer than for another kind of segment computer. That's why many generic functions are provided in SegmentComputerUtils.h:

- maximalExtension, oppositeEndMaximalExtension, maximalSymmetricExtension,
- $\bullet \ \ maximal Retraction, opposite End Maximal Retraction, \\$
- longestSegment (init the segment computer),
- $\bullet \ \ first Maximal Segment, \ last Maximal Segment, \ most Centered Maximal Segment, \\$
- previousMaximalSegment, nextMaximalSegment,

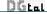

## Segmentation

#### Definition

A given range contains a finite set of segments verifying a valid property P. A segmentation is a subset of the whole set of segments, such that:

- each element of the range belongs to a segment of the subset
- 2 no segment contains another segment of the subset

Due to (2), the segments of a segmentation can be ordered without ambiguity (according to the relative position of their first element for instance).

#### **Types**

SegmentComputerIterator

- dereference operator: return an instance of a segment computer.
- intersectPrevious(), intersectNext(): return 'true' if the current segment intersects, respectively, the previous and the next one (when they exist), 'false' otherwise.

#### Methods

init method taking as input parameters:

- begin/end (circular)iterators of the range to be segmented
- an instance of segment computer

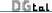

Tristan Roussillon

DGtal

# Greedy segmentation

```
//types definition
typedef PointVector<2, int> Point;
typedef std::vector<Point> Range;
typedef Range::const iterator ConstIterator;
typedef ArithmeticalDSS<ConstIterator, int, 8> SegmentComputer;
typedef GreedySegmentation<SegmentComputer> Segmentation;
Range curve;
... //create curve
//Segmentation
SegmentComputer recognitionAlgorithm;
Segmentation the Segmentation (curve.begin(), curve.end(), recognition Algorithm);
Segmentation::SegmentComputerIterator i = theSegmentation.begin();
Segmentation::SegmentComputerIterator end = theSegmentation.end();
for (; i != end; ++i) {
   SegmentComputer current(*i);
   trace.info() << current << std::endl; //standard output</pre>
```

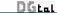

# **Greedy segmentation**

```
typedef Range::const_reverse_iterator ConstIterator;
...
Segmentation theSegmentation(curve.rbegin(), curve.rend(), recognitionAlgorithm)
```

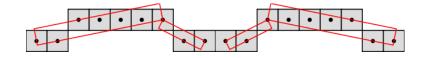

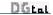

# Saturated segmentation

typedef SaturatedSegmentation<SegmentComputer> Segmentation;

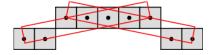

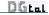

# Segmentation of subranges

```
theSegmentation.setSubRange(beginIt, endIt);
theSegmentation.setMode("myMode");
```

- greedy
  - "Truncate" (default)
  - "Truncate+1"
  - "DoNotTruncate"
- saturated
  - "First",
  - "MostCentered" (default)
  - "Last"

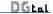